# TOOVIC 公交快速直达专线25的时间表和线路图

B快速直达专线25 地铁园博园站 不对于 不对

公交快速直达专25((地铁园博园站))共有2条行车路线。工作日的服务时间为: (1) 地铁园博园站: 06:30 - 07:30(2) 燕堤南路西口: 18:00 - 19:00 使用Moovit找到公交快速直达专线25离你最近的站点,以及公交快速直达专线25下班车的到站时间。

#### 方向**:** 地铁园博园站

5 站 [查看时间表](https://moovitapp.com/beijing___%E5%8C%97%E4%BA%AC-3160/lines/%E5%BF%AB%E9%80%9F%E7%9B%B4%E8%BE%BE%E4%B8%93%E7%BA%BF25/420603/1451434/zh-cn?ref=2&poiType=line&customerId=4908&af_sub8=%2Findex%2Fzh-cn%2Fline-pdf-Beijing___%25E5%258C%2597%25E4%25BA%25AC-3160-855782-420603&utm_source=line_pdf&utm_medium=organic&utm_term=%E5%9C%B0%E9%93%81%E5%9B%AD%E5%8D%9A%E5%9B%AD%E7%AB%99)

燕堤南路西口

燕堤南路

燕山水泥厂

芦井北

地铁园博园站

公交快速直达专线**25**的时间表

往地铁园博园站方向的时间表

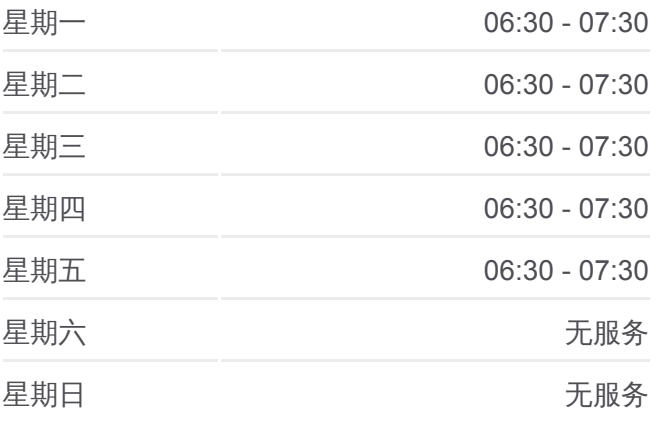

公交快速直达专线**25**的信息 方向**:** 地铁园博园站 站点数量**:** 5 行车时间**:** 14 分 途经站点**:**

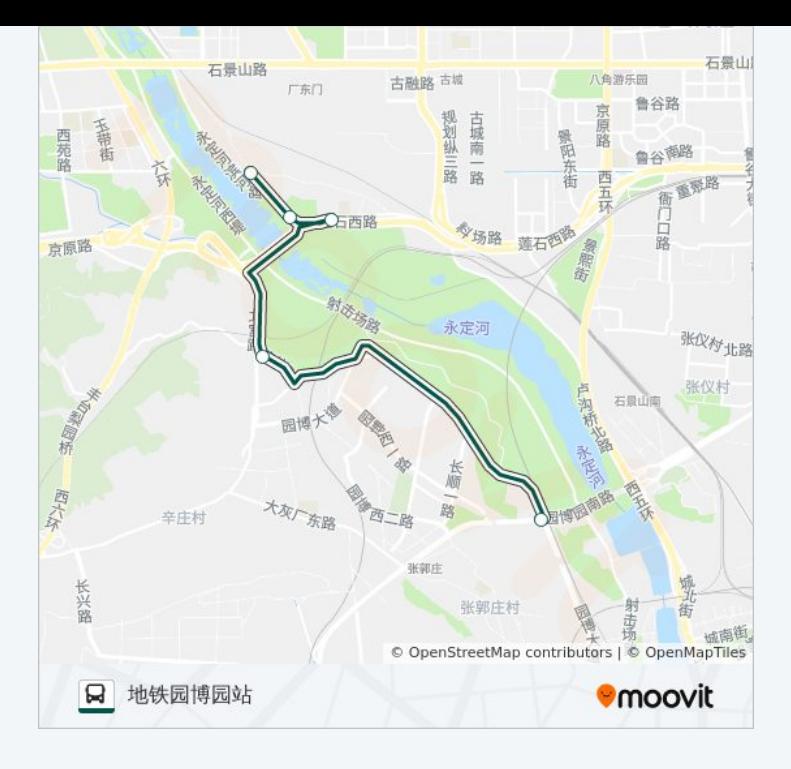

## 方向**:** 燕堤南路西口 5 站 [查看时间表](https://moovitapp.com/beijing___%E5%8C%97%E4%BA%AC-3160/lines/%E5%BF%AB%E9%80%9F%E7%9B%B4%E8%BE%BE%E4%B8%93%E7%BA%BF25/420603/1451435/zh-cn?ref=2&poiType=line&customerId=4908&af_sub8=%2Findex%2Fzh-cn%2Fline-pdf-Beijing___%25E5%258C%2597%25E4%25BA%25AC-3160-855782-420603&utm_source=line_pdf&utm_medium=organic&utm_term=%E5%9C%B0%E9%93%81%E5%9B%AD%E5%8D%9A%E5%9B%AD%E7%AB%99)

地铁园博园站

芦井北

燕山水泥厂

燕堤南路

燕堤南路西口

## 公交快速直达专线**25**的时间表

往燕堤南路西口方向的时间表

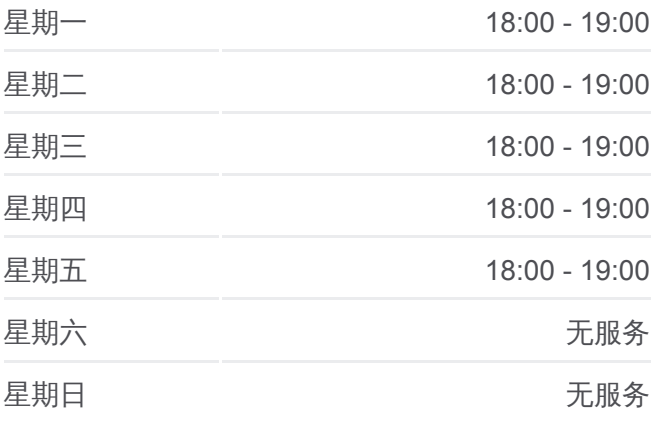

#### 公交快速直达专线**25**的信息

方向**:** 燕堤南路西口 站点数量**:**  5 行车时间**:** 17 分 途经站点 **:**

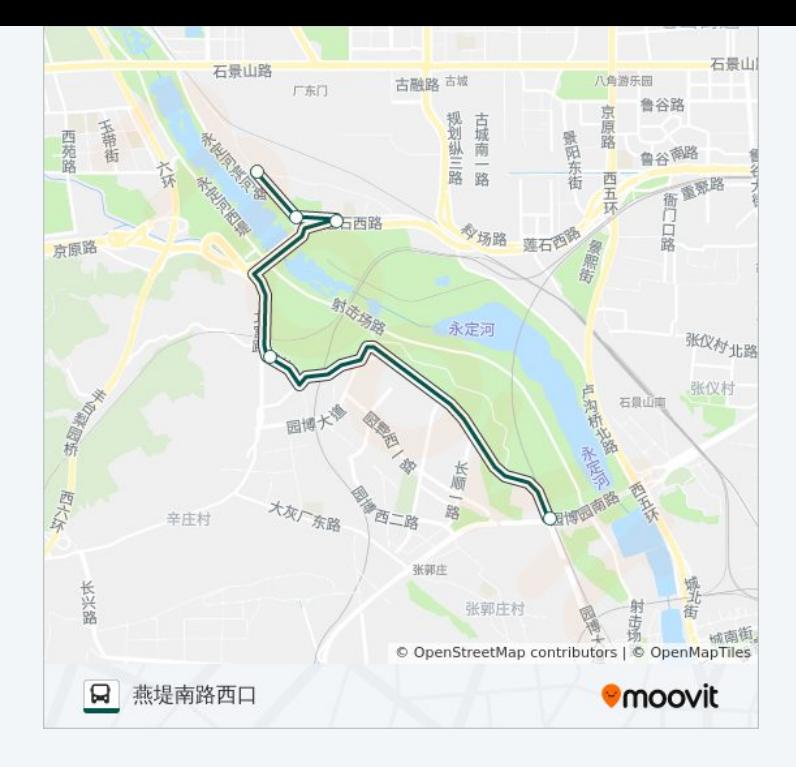

你可以在moovitapp.com下载公交快速直达专线25的PDF时间表和线路图。 使用Moovit[应用程式查](https://moovitapp.com/beijing___%E5%8C%97%E4%BA%AC-3160/lines/%E5%BF%AB%E9%80%9F%E7%9B%B4%E8%BE%BE%E4%B8%93%E7%BA%BF25/420603/1451434/zh-cn?ref=2&poiType=line&customerId=4908&af_sub8=%2Findex%2Fzh-cn%2Fline-pdf-Beijing___%25E5%258C%2597%25E4%25BA%25AC-3160-855782-420603&utm_source=line_pdf&utm_medium=organic&utm_term=%E5%9C%B0%E9%93%81%E5%9B%AD%E5%8D%9A%E5%9B%AD%E7%AB%99)询北京的实时公交、列车时刻表以及公共交通出行指 南。

关于[Moovit](https://editor.moovitapp.com/web/community?campaign=line_pdf&utm_source=line_pdf&utm_medium=organic&utm_term=%E5%9C%B0%E9%93%81%E5%9B%AD%E5%8D%9A%E5%9B%AD%E7%AB%99&lang=en) · MaaS[解决方案](https://moovit.com/maas-solutions/?utm_source=line_pdf&utm_medium=organic&utm_term=%E5%9C%B0%E9%93%81%E5%9B%AD%E5%8D%9A%E5%9B%AD%E7%AB%99) · [城市列表](https://moovitapp.com/index/zh-cn/%E5%85%AC%E5%85%B1%E4%BA%A4%E9%80%9A-countries?utm_source=line_pdf&utm_medium=organic&utm_term=%E5%9C%B0%E9%93%81%E5%9B%AD%E5%8D%9A%E5%9B%AD%E7%AB%99) · Moovit社区

© 2024 Moovit - 保留所有权利

查看实时到站时间

Web App  $\left[\begin{array}{c} \bullet \\ \bullet \end{array}\right]$  App Store  $\bigtriangledown$   $\bigtriangledown$   $\bigtriangledown$   $\bigtriangledown$   $\bigtriangleup$   $\bigtriangleup$